## Enterprise Content Management **Professional Training Courses**

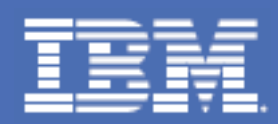

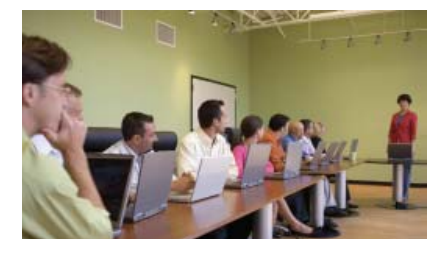

## Sign up today at **[ibm.com](http://www.ibm.com/training)**/training

Accelerate your Enterprise Content Management learning with IBM product experts. Take advantage of flexible training options like Instructor-Led Online (ILO) and Self-paced eLabs to provide you with the benefits of classroom training with the cost savings of an online course. **Click on the course codes below to view scheduled classes and enroll.** 

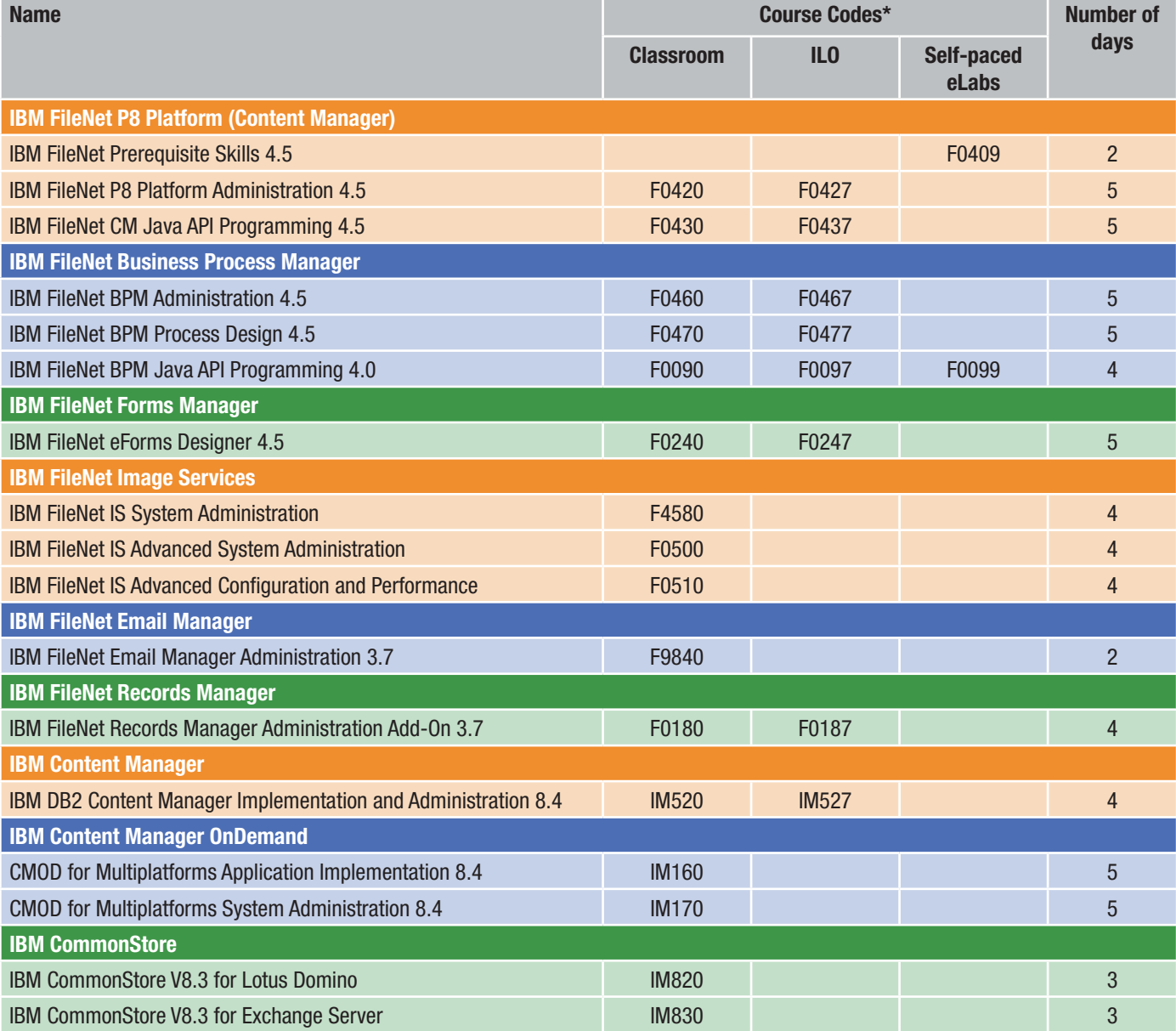

All information presented in this flyer is subject to change without notification. For the most current information, visit **[ibm.com](http://www.ibm.com/training)**/training.

\* Course codes listed are worldwide codes.